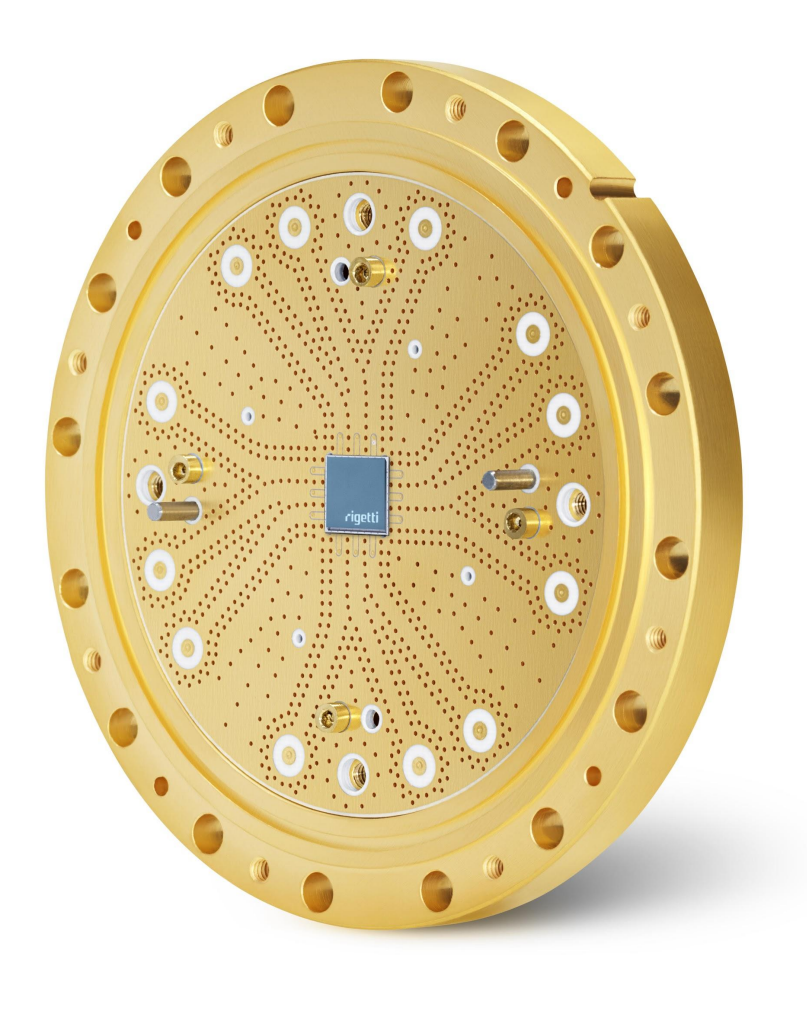

Quantum Computing and the Forest SDK **Robert Smith** 2 February 2019

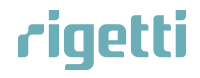

# *a quick poll*

 $\boldsymbol{G}$ 

#### Rigetti Computing, in a nutshell

- Build universal, gate-based hybrid classical/quantum computers
	- Quantum computers are not more powerful than classical ones, yet
	- … but they can do real, interesting computations
- **Full-stack company** 
	- all in-house: *design* → *manufacturing* → … → *applications development*
- Wide range of papers published
- Flagship product: Quantum Cloud Services

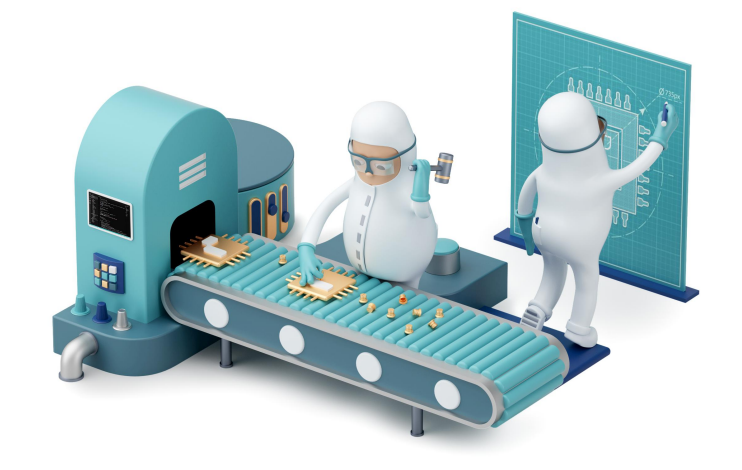

#### Quantum Cloud Services

- **Fastest** quantum programming environment available to the public
- SW+HW+Infra innovations give  $30x$  speed-up over HTTP services
	- 2 hours of computation becomes 4 minutes
- Personal Quantum Machine Image (QMI) with SSH access, preloaded with a full suite of advanced tools:
	- Compiler
	- Simulator
	- Python API
	- Optional libraries

**Forest SDK**

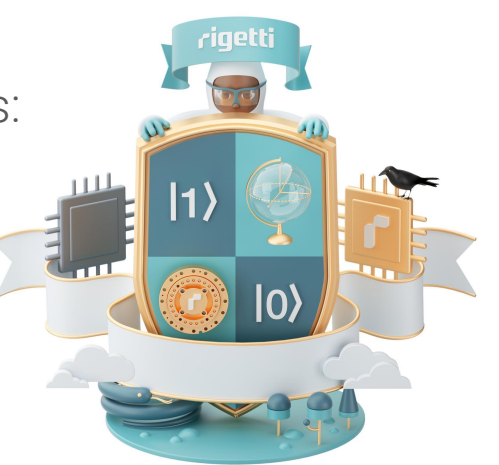

#### Open source @ Rigetti

- 3 years ago, released an open standard for **Quil** 
	- A portable quantum instruction language for hybrid computation
	- Language-independent: Python, OCaml, Lisp, JavaScript, …
- Since then, Rigetti has released a handful of OSS

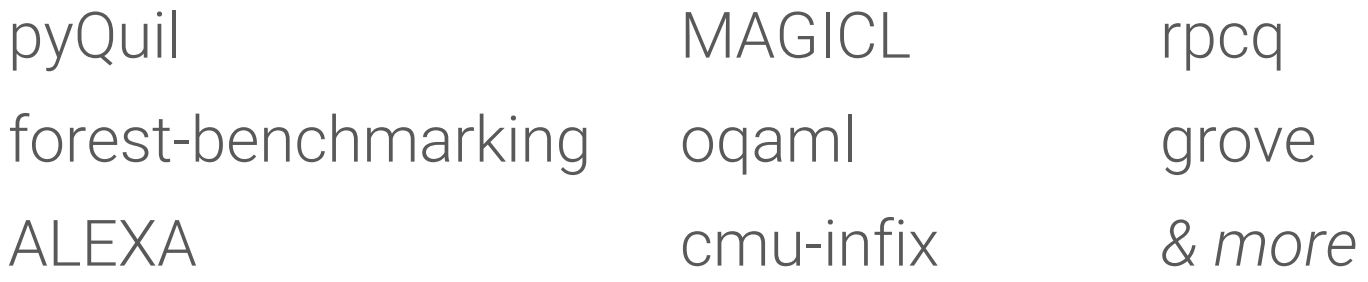

Many contributions back to OSS projects: CAD tools, testing libs, etc.

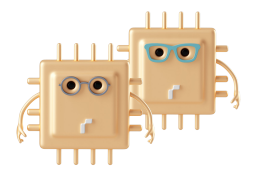

### The Forest SDK

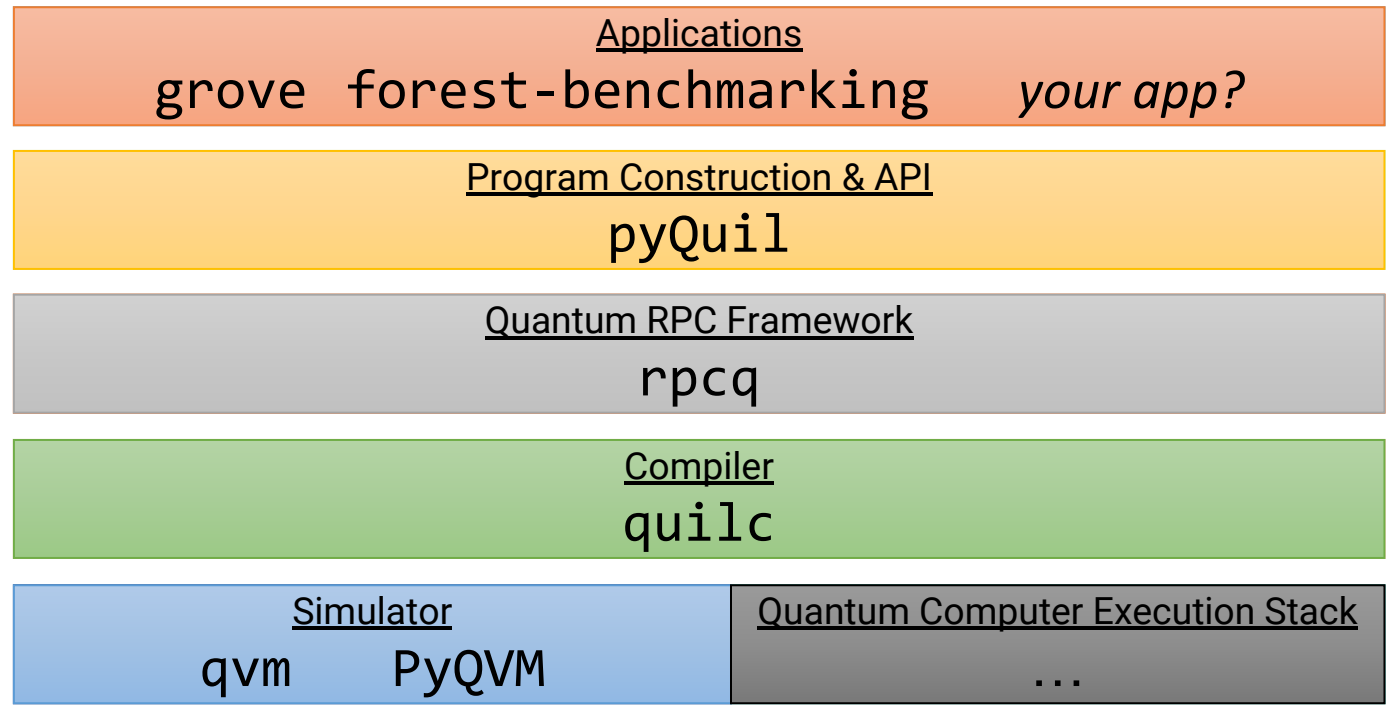

Rigetti Computing Proprietary and Confidential

### The Forest SDK: today's talk

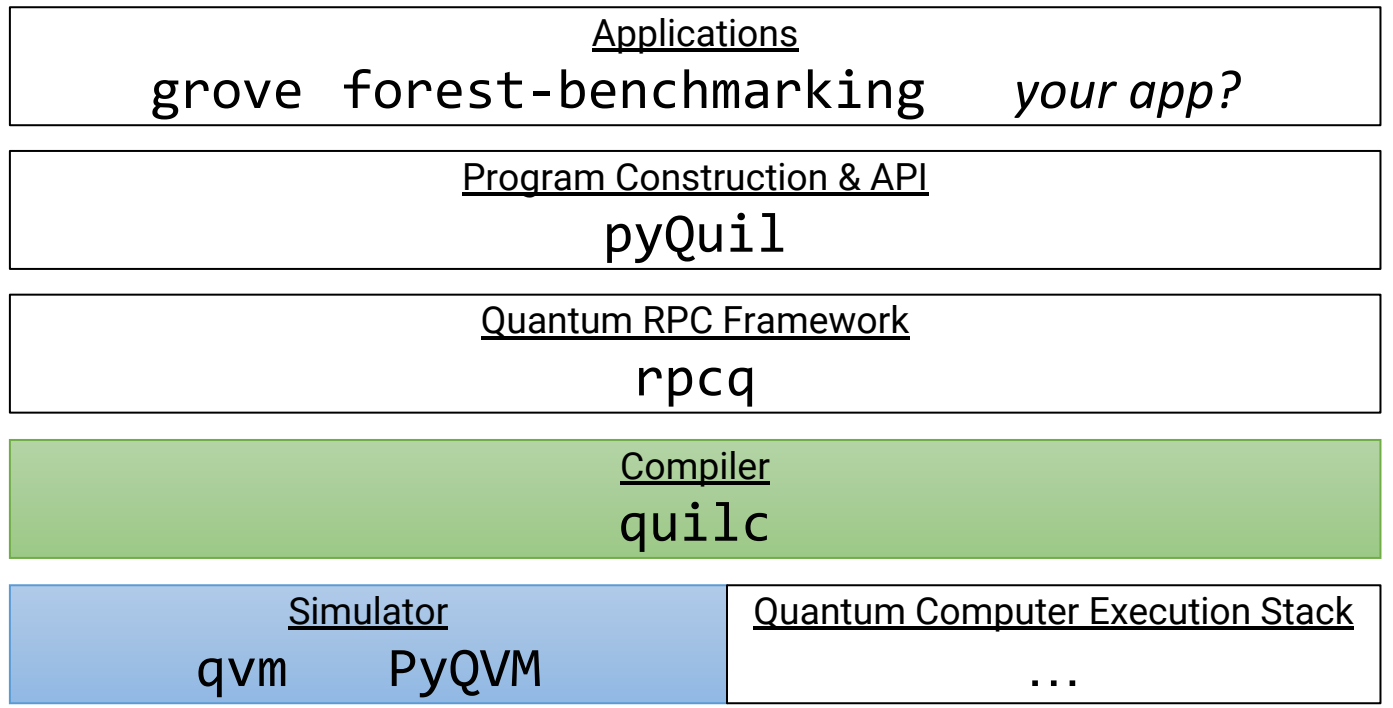

#### The Rigetti Quantum Virtual Machine: qvm

- Extremely high-performance: Eats all available CPU cores and RAM if you let it
- Can execute the entire Quil language
- Supports lots of execution modes
	- Standard & stochastic pure-state evolution (latter with Kraus operators)
	- Full density matrix evolution
	- Path integral formulation: calculate 1 amplitude with linear memory
- Simulates perfect and imperfect quantum computers
- Includes a compiler to translate Quil into machine code
	- Screaming fast execution, outperforms many simulators by 2x

# *demo*

./qvm --verbose --benchmark ./qvm --verbose --benchmark --compile

### The Rigetti optimizing Quil compiler: quilc

- The only general purpose, fully automatic, optimizing quantum compiler
- Built with portability in mind
	- Can compile to **user-specified** quantum architectures
- Can compile any unitary gate (2q, 3q, 4q, ... doesn't matter)
- Has lots of special knowledge to do quantum equivalents of:
	- register allocation
	- peephole optimization
	- flow analysis and optimization
	- optimal compilation

One of the most amazing pieces of software I've worked on in my career.

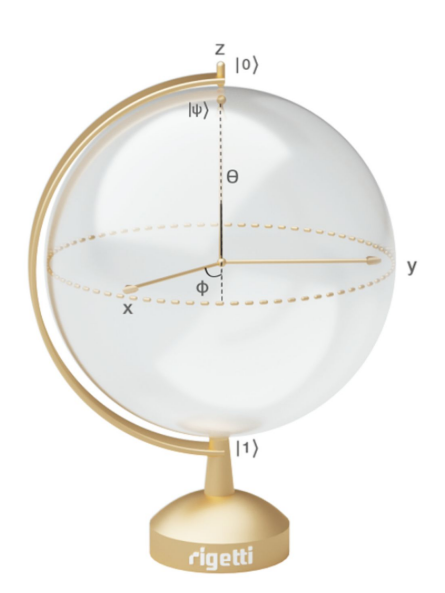

## *demo*

#### ./quilc cat bernstein-vazirani.quil | ./quilc -Pd

#### Fully automatic compilation is good!

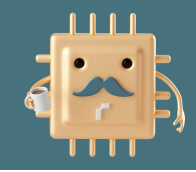

- As if it were the 1950s, some software firms suggest we should be:
	- hand compiling quantum programs
	- have our programs always be aware of the target architecture
		- which changes every 6 months
	- writing un-portable code
	- … because otherwise it "won't be appropriate" for NISQ machines
- Computers are fast; what problems they can solve may surprise you
- If people can write C for microcontrollers, then they can write portable Quil for quantum computers

#### *quilc is a good & improving demonstration of that*

# *demo*

#### cat bernstein-vazirani.quil | ./quilc -Pd --verbose

**Rigetti Computing Proprietary and Confidential** 

#### What does a compiler target look like?

- Generally a graph of qubits
- Each qubit supports a collection of single-qubit gates
	- Could be static or parametric
	- e.g.,  $RX(pi/2)$ ,  $RZ(%theta a)$
- Each qubit-pair supports a collection of two-qubit gates
	- e.g., CZ, CNOT, CPHASE(%theta)
- Each qubit-{triplet, quadruplet, ...} supports
	- $\{3, 4, ...\}$ -qubit gates
		- The ion trap folks go nuts with these, e.g., Mølmer-Sørensen gate

Different qubits may be tuned for different operations!

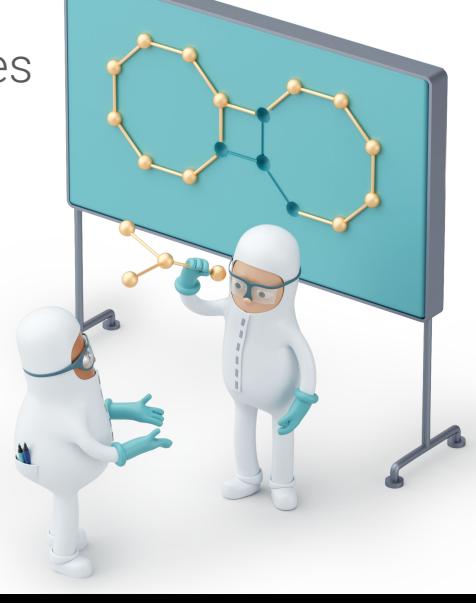

### quilc can compile for this architecture

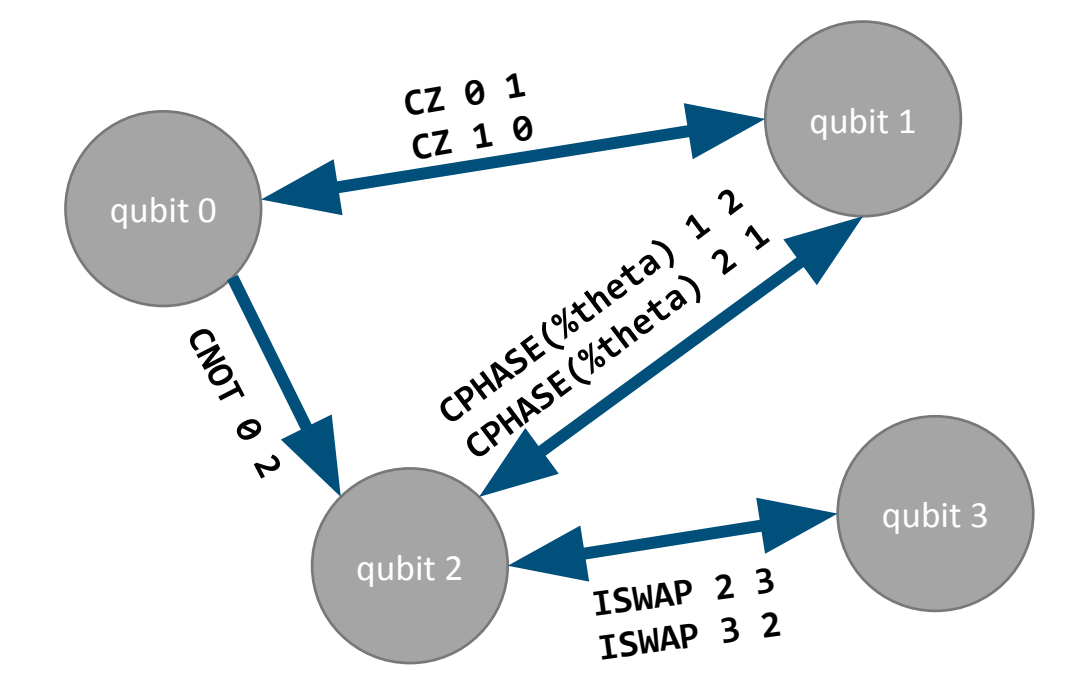

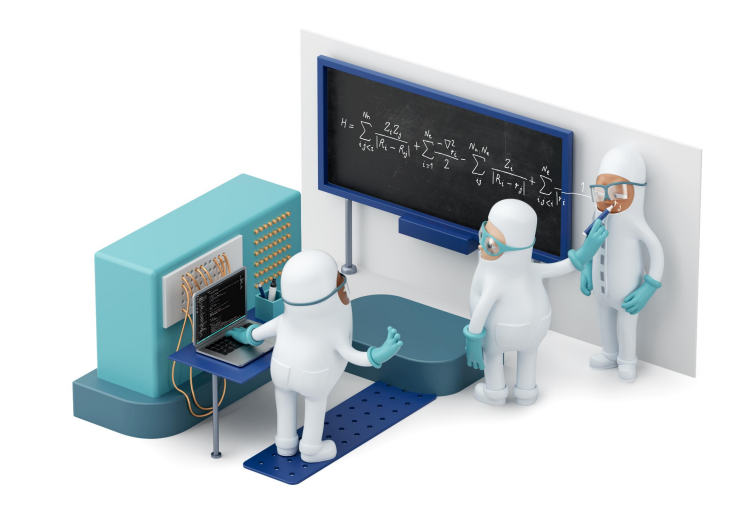

*Try hand-compiling a GHZ state on a quantum computer with this architecture!*

### For FOSDEM, we ported quilc.

- - ... to Google's Bristlecone architecture (72 qubits)
	- $...$  to IBM's ibmqx5 architecture (16 qubits)
	- Any program written in Quil in whatever gate set will compile to Rigetti's, Google's, and IBM's architectures portably
		- And quilc optimizes for them
	- Can work on the full chip or any subgraph of it
	- The only compiler that can do so?

# *demo*

cat molmer.quil | ./quilc -Pd --isa 8Q cat molmer.quil | ./quilc -Pd --isa bristlecone cat molmer.quil | ./quilc -Pd --isa ibmqx5 cat molmer.quil | ./quilc -Pd --isa bristlecone --enable-state-prep-reductions

Rigetti Computing Proprietary and Confidential

#### qvm & quilc are free to download

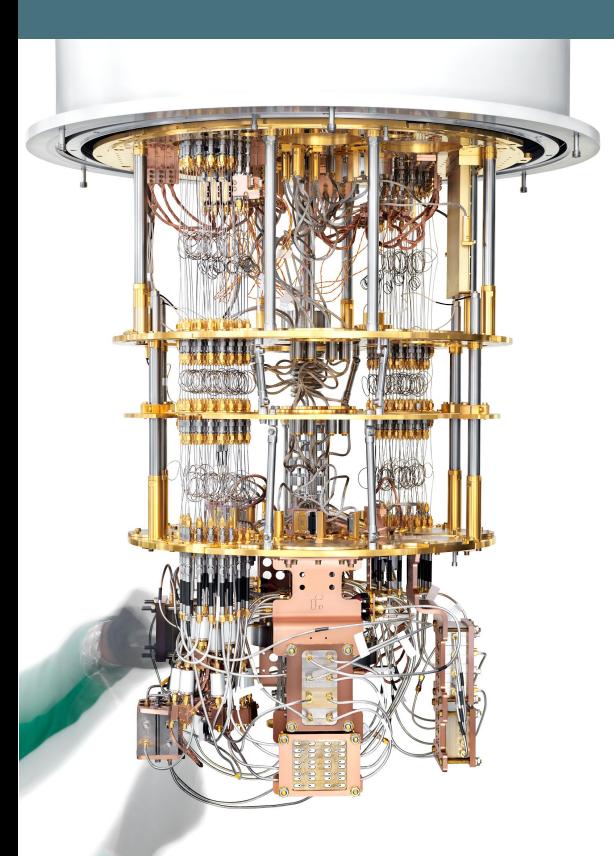

- Free downloadable installers for Linux, macOS, and Windows $\beta$ 
	- Comes with a EULA
- Open-source alternative to qvm: PyQVM
	- Just released; part of pyQuil
	- FOSS license: Apache 2.0
	- Much slower for lots of qubits, doesn't come with all the bells and whistles
- No real alternative to quilc
	- Follow folk advice and hand-compile?

#### Split open/closed source = Good for startups

#### Pros of Open Source

- Open source allows us to reap the rewards of sharing the parts that users mostly use so that the customer experience can be improved
- Using RPC and creating good APIs allows anybody to slot in their own open source variants
- Languages (like Quil) and APIs are best fostered as a part of an open source community

#### Pros of Closed Source

- Closed source programmer tools allow us to innovate, sell, make money, license, and write EULAs
- Can't afford to "give everything for free" unlike the multi-billion dollar giants with tens or hundreds of thousands of employees
- Relying on the community for the most important tools is a haphazard bet. Otherwise Linux would be the #1 desktop OS

# *just kidding*

rigetti

### github.com/rigetti/**qvm** github.com/rigetti/**quilc**

### Apache 2.0 · AGPL

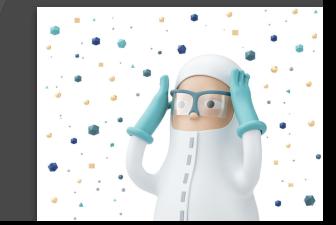

Rigetti Computing Proprietary and Confidential

#### qvm & quilc are written in Common Lisp

- Many innovations couldn't have happened without it
	- Time & money budget aren't infinite at a startup
	- Developing in Lisp is snappy
- Nobody has figured out expressive syntax for quantum computing
	- Lisp is great—even optimized—for metasyntactic experiments
- Debugging a compiler in Lisp with Emacs+SLIME is much nicer than in Python or C++
	- Optimizing compilers are very difficult to debug
- Our team primarily consists of first-time Lisp programmers
	- New employees are always productive in just a few days

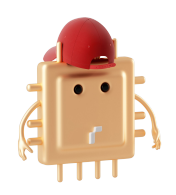

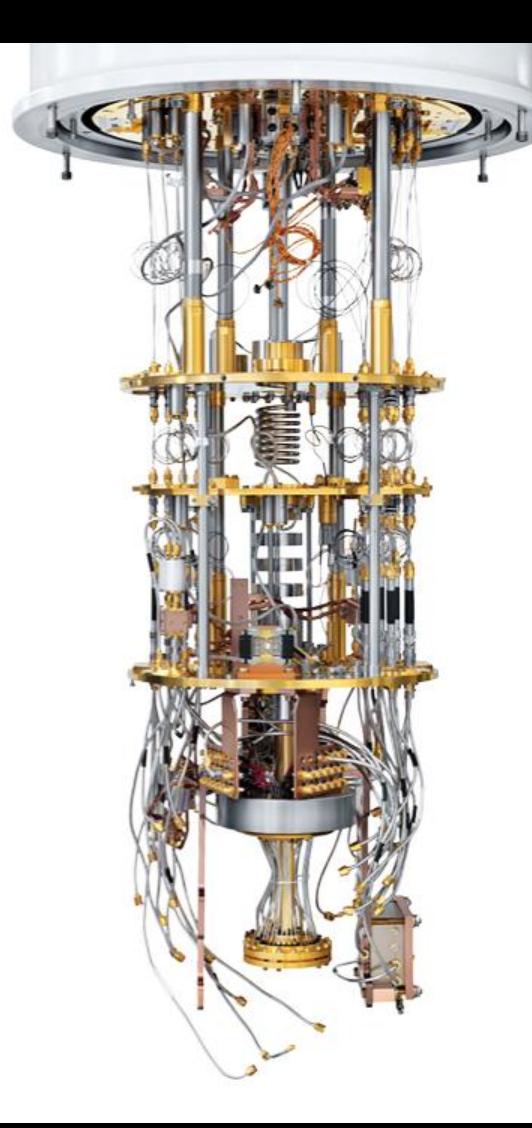

#### A book about Lisp for programmers [Practical Common Lisp](http://www.gigamonkeys.com/book/) *free ebook online*

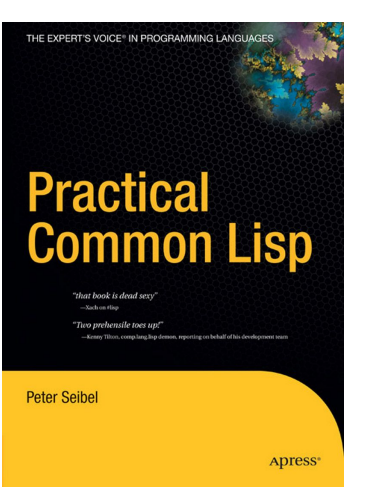

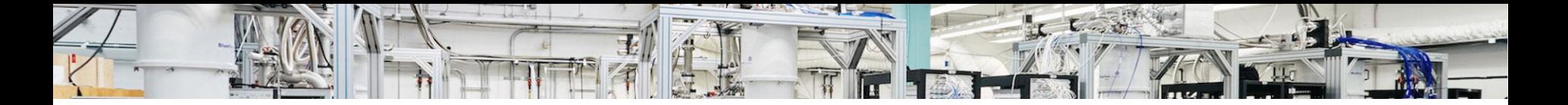

 $\ket{\text{Beer}} + \ket{\text{You}} / \sqrt{2}$  Challenge

The first 3 people to…

solve an issue  $\cdot$  fix a bug  $\cdot$  make a contribution

...will get a beer on me.

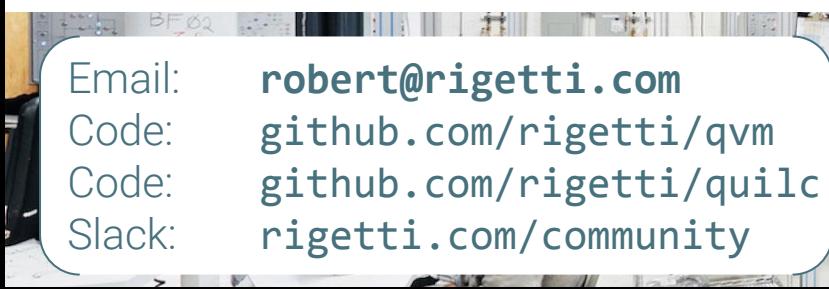

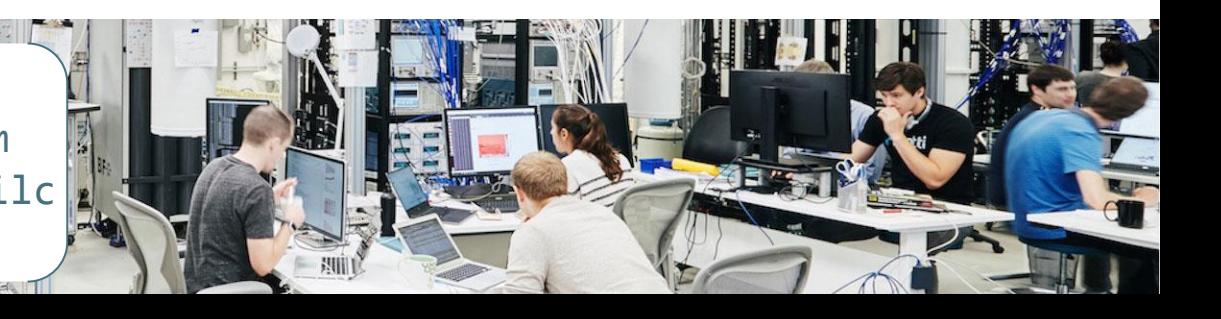